Příručka uživatele

# u@TAP

# Utilita pro **MDOS File Commander**

 $(c)$ 2003 MTs

# **Za kladnı informace**

**Utilita je urcena pouze pro MFC verze 2 a vyssı**. Jednickove verze MFC byly testovací a věci okolo utilit ještě nebyly pořádně vvřešeny.

U utility **je priloz en jejızdrojovy text** ve forma tu do Promethea (maska *p \*.b*). Máte tak možnost podívat se, jak to vlastně funguje a větší šanci k tvorbě své vlastní a funkční utility. Pokud hodláte v tomto zdrojáku něco měnit (opravit, vylepšit atd.), pak pamatujte, ze je slusnost **informovat o tom puvodnıho autora** (zvláště, když to pak hodláte šířit dál).

Kdybyste náhodou zapomněli, tak utilita se do MFC nahrává stiskem **SS+U** a spoustı se kla vesou **3** nebo **U**.

**Utilita je uloz ena v pameti pocıtace pouze docasne.** MFC utilitu za určitých okolností (kopírování souborů) maže a je tedy třeba ji pak nahrát znovu.

**Je moz nó pracovat pouze s JEDNOU konkrótnı disketou a mechanikou.** Nejde číst soubory např. z mechaniky A a zapisovat je na B. Nelze ani použít 2 různé diskety na stejné mechanice (ti., že z jedné diskety by se četlo a na druhou se zapisovalo). **Pokud disketu behem pra ce v utility modu vymenıte za jinou, na sledky mohou by t katastrofickó (v nejhorsım prıpade az ztra ta veskery ch dat na diskete)!**

**Za pis dat** (podprogram U\_WBYTE) **funguje pouze na zx**  disketě. Toto omezení lze však obejít tak, že se soubor zkopíruje z pc na zx disketu a budete pracovat tam (např. u konverze TAP2files).

## **u@TAP**

(c)2003 MTs

Formát .TAP je poměrně hodně rozšířený na PC. Je určen především pro emulátory ZXS. TAP je vlastně náhrada za magnetofonovou kazetu (resp. má ji emulovat). Je to i jakýsi základ pro přenos souborů (bohužel pro soubory z diskety naprosto nevhodný...). Tato utilita Vám umožňuje provádět 2 základní operace s TAPkami:

#### **TAP --> files** (TAP2files) kláv. **F**

Operace je v podstatě totéž jako nahrávání bloků (souborů) z kazety a jejich ukládaní na disketu (viz. utilita u@load). TAP akorát narozdíl od kazety dovoluje rychlejší práci.

#### **files --> TAP** (files2TAP) kláv. **T**

Jde o převod označených souborů do TAPky (soubor TAP\_OUT.T). Musím Vás varovat, že převodem **disketových** souborů do formátu TAP se některé informace o souboru ztratí (např. atributy). Pamatujte na to. Pro přenos a archivaci souborů Vám proto doporučuji raději používat formát D\_0 nebo D80.

Když budete převádět do TAPu z důvodu zprovoznění nějaké hry v emulátoru na PC, tak nezapomeňte odstranit veškerou D80 syntaxi s Basic zavaděčů, jinak Vám to na PC bude po spuštění hlásit chyby...

## **Chybova (a jina ) hla senı:**

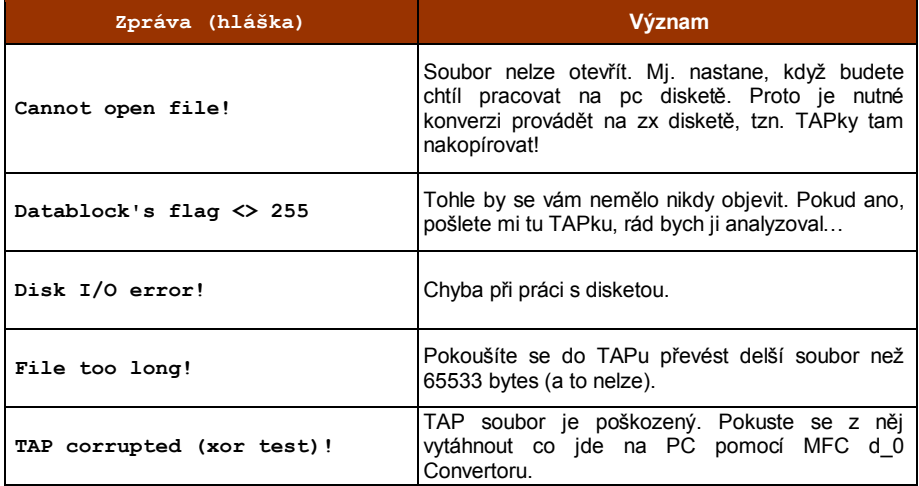

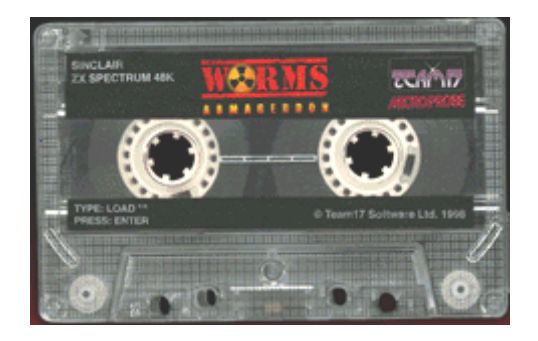

### mts.zxs@tiscali.cz

#### **ICQ**: 144264603

(připomínky jsou vítány)

MTs